# Exceptions: When something goes wrong

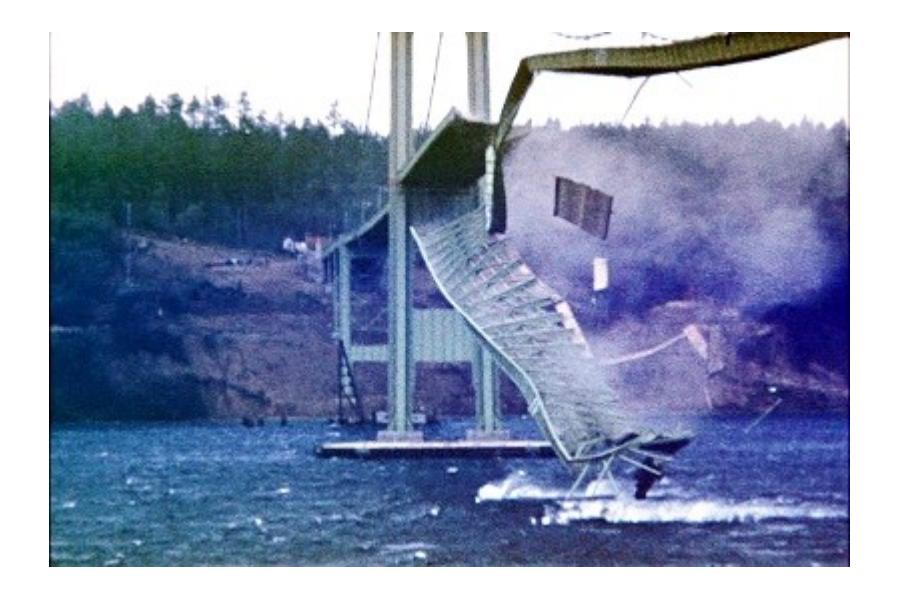

Image from Wikipedia

## **Conditions that cause exceptions**

- > Error internal to the Java Virtual Machine
- > "Standard" exceptions: Divide by zero Array index out of bounds Etc.
- > Manually generated exceptions using a throw statement

## **Exception handling fundamentals**

- > Exceptions are represented by classes
- > All exceptions are derived from a class named Throwable

> Two direct subclasses of Throwable: Error – exceptions from the Java Virtual Machine Exception – handles errors from program activity Subclasses of exception handle various errors

> Standard package java.lang defines several exception sub-classes

> Custom exception classes are frequently created

## **Exception related keywords**

Five keywords:

try

catch

throw

throws

finally

```
 Using try and catch
```
try and catch go together

```
try {
    // block of code to monitor for errors
}
catch (ExceptType1 exOb) {
    // handler for ExceptType1
}
catch (ExceptType2 exOb) {
    // handler for ExceptType2
}
.
.
```
.

#### **Demonstrate exception handling**.

```
class ExcDemo1 {
   public static void main(String args[]) {
  int nums[] = new int[4]; try {
      System.out.println("Before exception is generated."); 
      // Generate an index out-of-bounds exception. 
     nums[7] = 10; System.out.println("this won't be displayed"); 
   }
   catch (ArrayIndexOutOfBoundsException exc) {
      // catch the exception 
      System.out.println("Index out-of-bounds!"); 
   }
   System.out.println("After catch statement."); 
 }
```

```
class ExcDemo1 {
   public static void main(String args[]) {
  int nums[] = new int[4];
   try {
      System.out.println("Before exception is generated."); 
      // Generate an index out-of-bounds exception. 
     nums[7] = 10; System.out.println("this won't be displayed"); 
   }
   catch (ArrayIndexOutOfBoundsException exc) {
      // catch the exception 
      System.out.println("Index out-of-bounds!"); 
   }
   System.out.println("After catch statement."); 
  }
```
#### **OUTPUT**

}

Before exception is generated. Index out-of-bounds! After catch statement pg 301

```
/* An exception can be generated by one 
  method and caught by another. */
class ExcTest {
    // Generate an exception. 
   static void genException() {
    int nums\vert \vert = new int[4];
     System.out.println("Before exception is generated."); 
       // generate an index out-of-bounds exception 
    nums[7] = 10; System.out.println("this won't be displayed"); 
  }
}
class ExcDemo2 {
   public static void main(String args[]) {
   try {
       ExcTest.genException(); 
   }
   catch (ArrayIndexOutOfBoundsException exc) {
       // catch the exception 
       System.out.println("Index out-of-bounds!"); 
 }
   System.out.println("After catch statement."); 
  }
} pg 304
```
What if an exception is uncaught? (by your program)

#### What if an exception is uncaught? (by your program)

The JVM default handler will catch it.

Then what?

### **Another example**

```
class ExcTypeMismatch {
  public static void main(String args[]) {
   int nums = new int [4];
```
#### try {

}

}

}

System.out.println("Before exception is generated.");

```
 // generate an index out-of-bounds exception 
nums[7] = 10; System.out.println("this won't be displayed");
```

```
 catch (ArithmeticException exc) {
    // catch the exception 
   System.out.println("Index out-of-bounds!"); 
 }
```

```
 System.out.println("After catch statement.");
```
(what happens when this executes?) pg 305

### **Graceful error handling**

```
class ExcDemo3 {
  public static void main(String args[]) {
    int numer[] = \{ 4, 8, 16, 32, 64, 128 \};int denom[] = \{ 2, 0, 4, 4, 0, 8 \};
```
}

}

}

```
for(int i=0; i<numer.length; i++) {
   try {
     System.out.println(numer[i] + " / " +
              denom[i] + " is " + numer[i]/denom[i]);
```

```
 }
      catch (ArithmeticException exc) {
         // catch the exception 
       System.out.println("Can't divide by zero!"); 
 }
```
### **Output**

```
4 / 2 is 2
Can't divide by zero!
16 / 4 is 4
32 / 4 is 8
Can't divide by zero!
128 / 8 is 16
```
### **Multiple catch statements**

```
class ExcDemo4 {
  public static void main(String args[]) {
     // Here, numer is longer than denom. 
    int numer<sub>[]</sub> = \{4, 8, 16, 32, 64, 128, 256, 512\};
    int denom[] = \{ 2, 0, 4, 4, 0, 8 \};for(int i=0; i<numer.length; i++) {
       try {
        System.out.println(numer[i] + " / " +
                   denom[i] + " is " + numer[i]/denom[i]); 
       }
      catch (ArithmeticException exc) {
        // catch the exception
```
#### System.out.println("Can't divide by Zero!");

```
 }
 catch (ArrayIndexOutOfBoundsException exc) {
```

```
 // catch the exception
```
}

}

}

}

```
 System.out.println("No matching element found.");
```
### **Output**

4 / 2 is 2 Can't divide by zero! 16 / 4 is 4 32 / 4 is 8 Can't divide by zero! 128 / 8 is 16 No matching element found. No matching element found.

### **Subclasses must precede superclasses in catch statements.**

```
class ExcDemo5 {
  public static void main(String args[]) {
   // Here, numer is longer than denom. 
  int numer[] = \{4, 8, 16, 32, 64, 128, 256, 512\};
  int denom[] = \{ 2, 0, 4, 4, 0, 8 \};for(int i=0; i<numer.length; i++) {
    try {
      System.out.println(numer[i] + " / " +
                  denom[i] + " is " + numer[i]/denom[i]); 
     }
     catch (ArrayIndexOutOfBoundsException exc) {
      // catch the exception 
      System.out.println("No matching element found."); 
 }
     catch (Throwable exc) {
      System.out.println("Some exception occurred."); 
 }
 }
 }
```

```
// Use a nested try block. 
class NestTrys {
  public static void main(String args[]) {
   // Here, numer is longer than denom. 
  int numer[] = \{4, 8, 16, 32, 64, 128, 256, 512\};
  int denom[] = \{ 2, 0, 4, 4, 0, 8 \}; try { // outer try 
    for(int i=0; i<numer.length; i++) {
      try { // nested try 
       System.out.println(numer[i] + " / " +
                   denom[i] + " is " + numer[i]/denom[i]); 
      }
      catch (ArithmeticException exc) {
       // catch the exception 
       System.out.println("Can't divide by Zero!"); 
 }
 }
 }
   catch (ArrayIndexOutOfBoundsException exc) {
    // catch the exception 
     System.out.println("No matching element found."); 
     System.out.println("Fatal error -- program terminated."); 
 }
 }
```
#### **Manually throw an exception.**

```
class ThrowDemo {
  public static void main(String args[]) {
   try {
     System.out.println("Before throw."); 
     throw new ArithmeticException(); 
 }
   catch (ArithmeticException exc) {
     // catch the exception 
     System.out.println("Exception caught."); 
 }
   System.out.println("After try/catch block."); 
  }
}
```
### **Create an exception.**

```
class NonIntResultException extends Exception {
  int n; 
  int d;
```

```
 NonIntResultException(int i, int j) {
  n = i;
  d = j;
  }
  public String toString() {
  return "Result of " + n + " / " + d +
         " is non-integer."; 
 }
}
```

```
class CustomExceptDemo {
  public static void main(String args[]) {
   // Here, numer contains some odd values. 
  int numer<sub>[</sub>] = \{4, 8, 15, 32, 64, 127, 256, 512\};
  int denom[] = \{ 2, 0, 4, 4, 0, 8 \};for(int i=0; i<numer.length; i++) {
    try {
     if((\text{numer}[i]\%2) != 0) throw new
         NonIntResultException(numer[i], denom[i]); 
      System.out.println(numer[i] + " / " +
                  denom[i] + " is " + numer[i]/denom[i]); 
     }
     catch (ArithmeticException exc) {
      // catch the exception 
      System.out.println("Can't divide by Zero!"); 
    }
    catch (ArrayIndexOutOfBoundsException exc) {
      // catch the exception 
      System.out.println("No matching element found."); 
 }
     catch (NonIntResultException exc) {
      System.out.println(exc); 
 }
 }
```